## **Documentation**

The documentation is only available on the web. It consists of the Website and Blog, Github and SourceForge repositories, User Manual, Wiki, Forum, Zulip chat Forum and IRC #librecad.

## LibreCAD User Manual

The LibreCAD User Manual is the primary source of user documentation and, combined with this wiki's tutorials and how-to, supercedes the old wiki.

The manual contains:

- Installation instructions including building from source and configuration of LibreCAD
- **Reference** section describing the commands and their parameters
- User guides providing steps to perform common tasks

## Host Locally

A local copy of the User Manual can easily be used off-line by hosting locally (run from your computer drive).

Download https://github.com/LibreCAD/docs/archive/master.zip or a fork of your choice and extract it to a hard drive. Make the documentation and launch a documentation server (eg: In Windows Explorer navigate to the directory and type in the address bar **make livehtml**). Type http://localhost:8000 in your browser to open the document.

If you are a documentation contributor then any edits saved to the source documents will be displayed in the browser. Contributions can be tested to save filling the repository with rubbish.

## **Other User Manuals**

V2.2.0-rc1:

• LibreCAD for Real Dummies a free option for Computer Aided Design

Other manuals:

Note that these manuals may be for older versions of LibreCAD and may not reflect the command or layout found in the latest release of LibreCAD.

You may find older documentation for version 1.0 and 2.0, and some French and Spanish documents, in the old wiki.

From: https://dokuwiki.librecad.org/ - **Wiki** 

Permanent link: https://dokuwiki.librecad.org/doku.php/usage:manuals?rev=1581474623

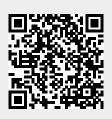

Last update: 2020/02/12 02:30